# **DAFTAR ISI**

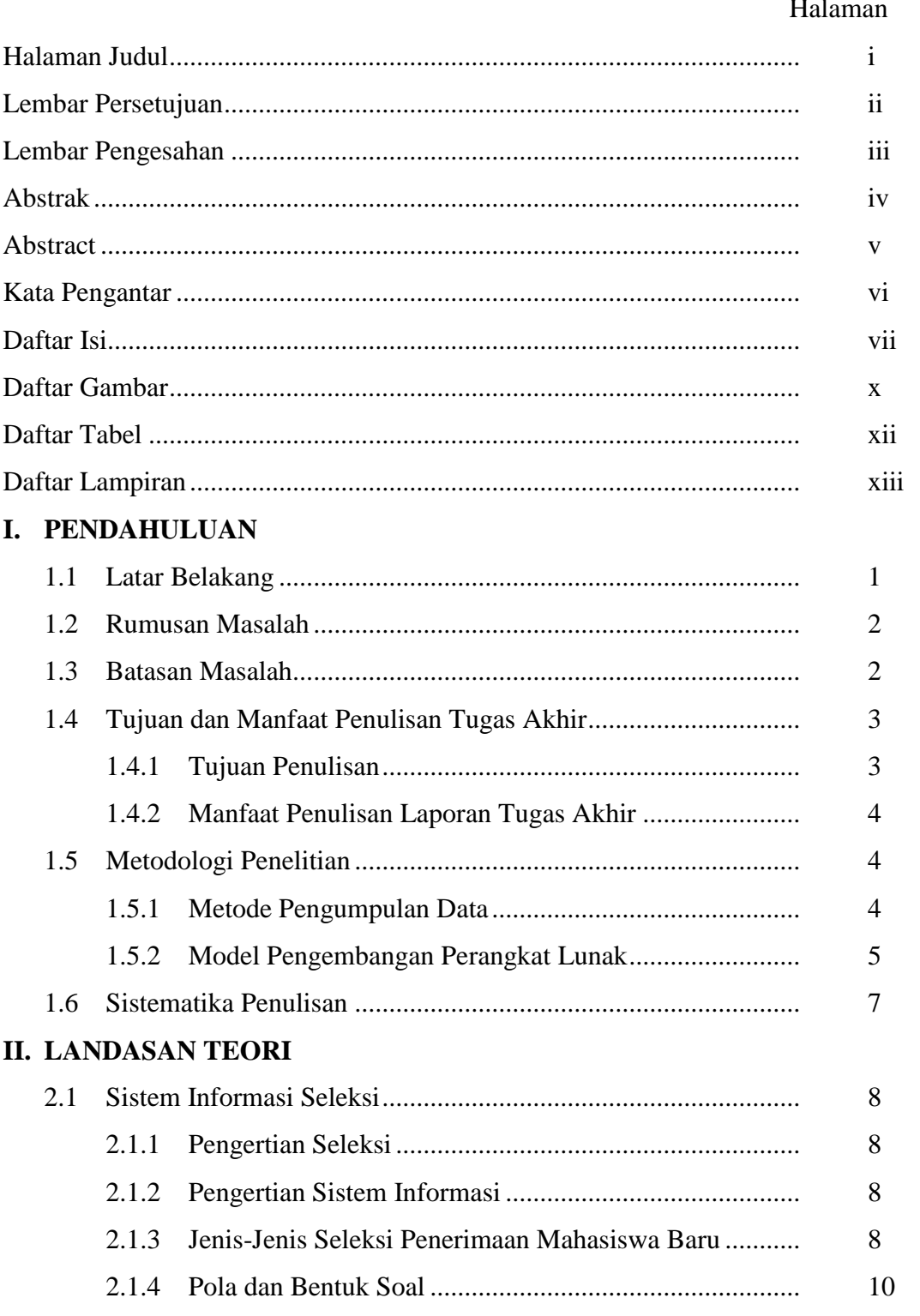

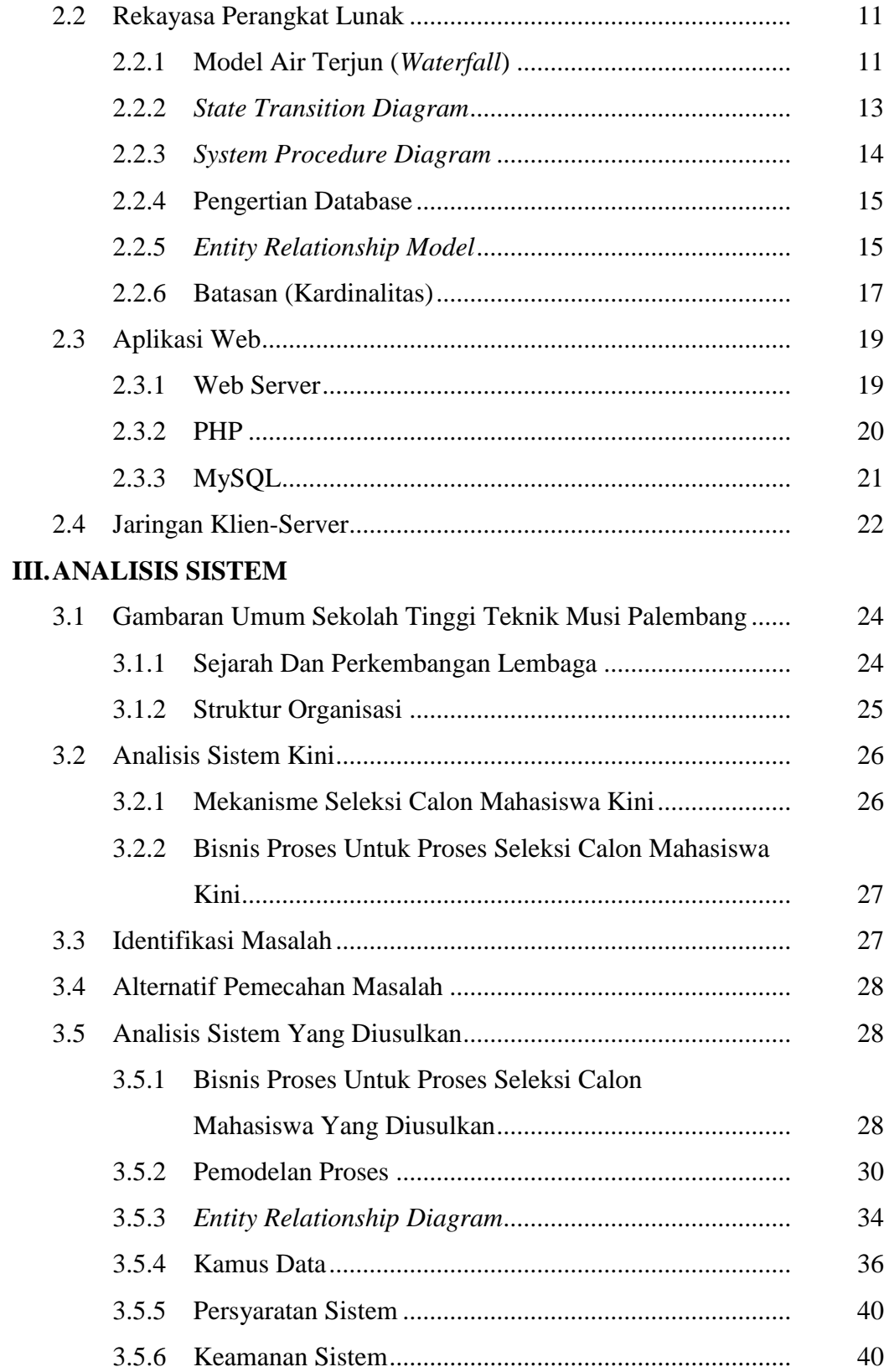

# **IV. PERANCANGAN SISTEM**

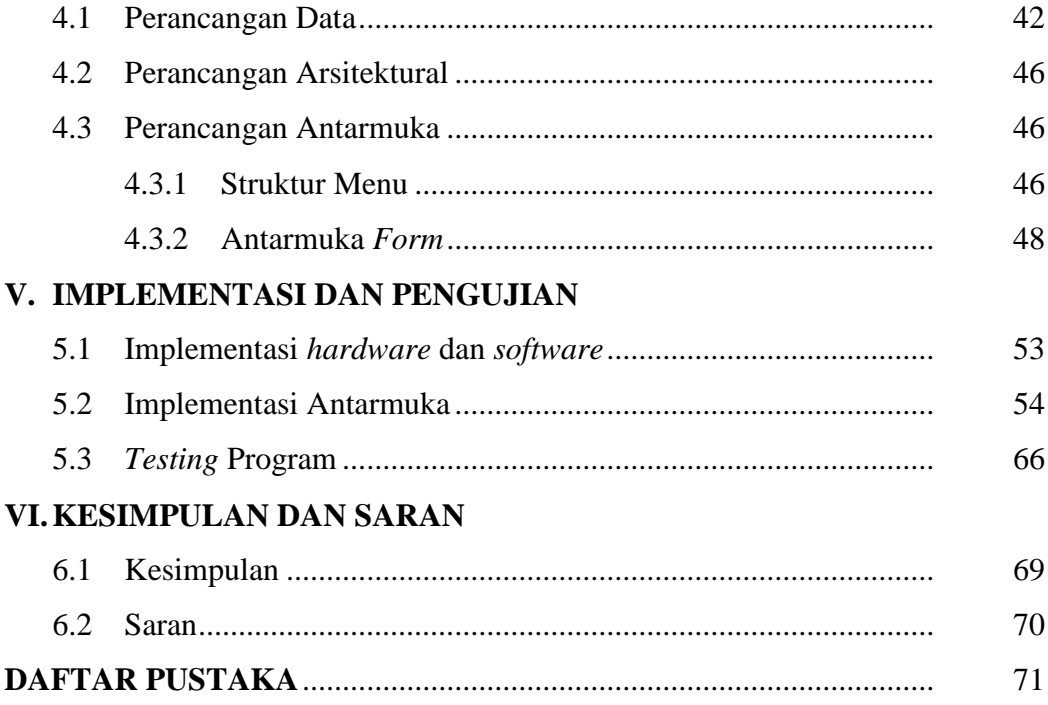

## **DAFTAR GAMBAR**

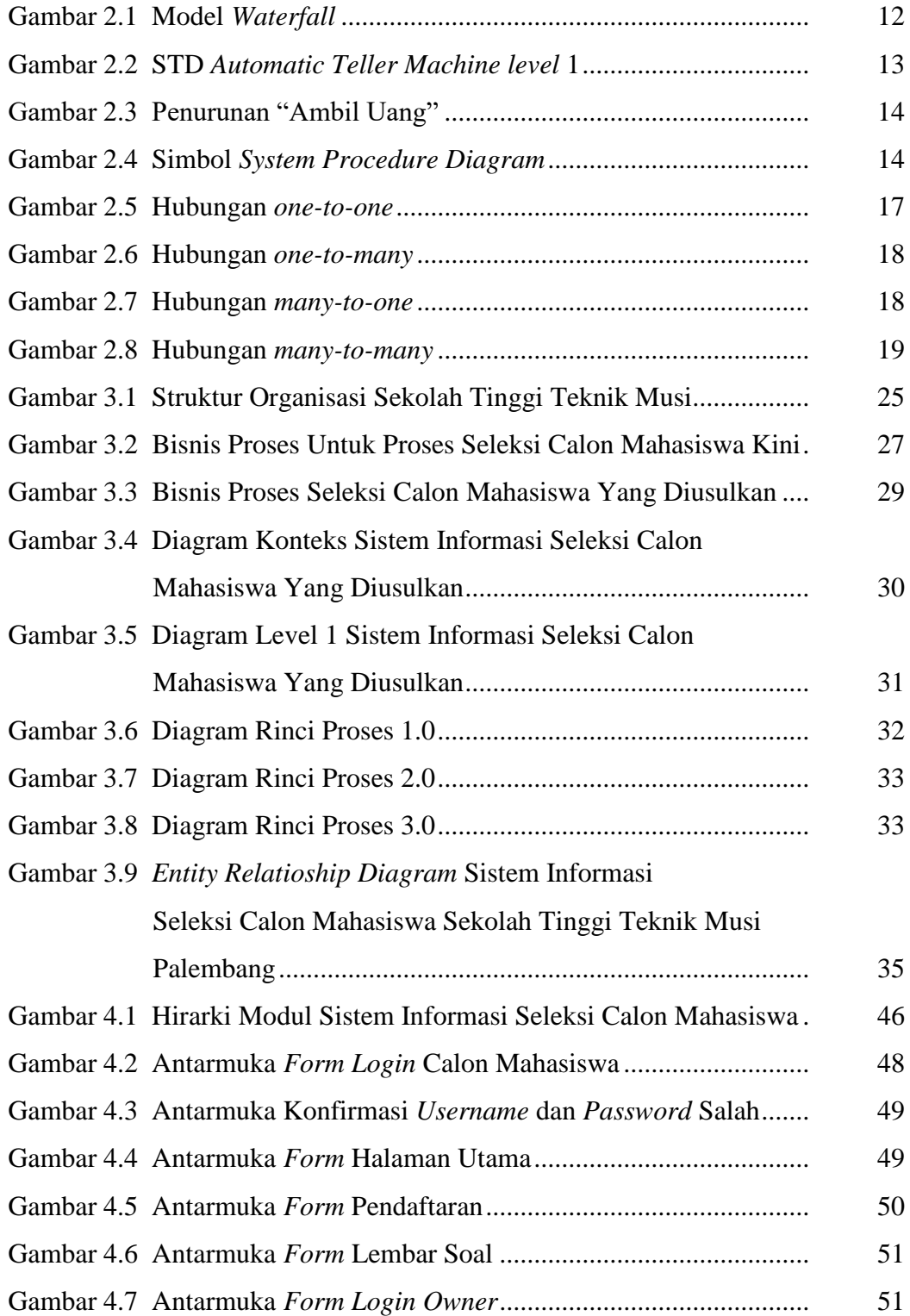

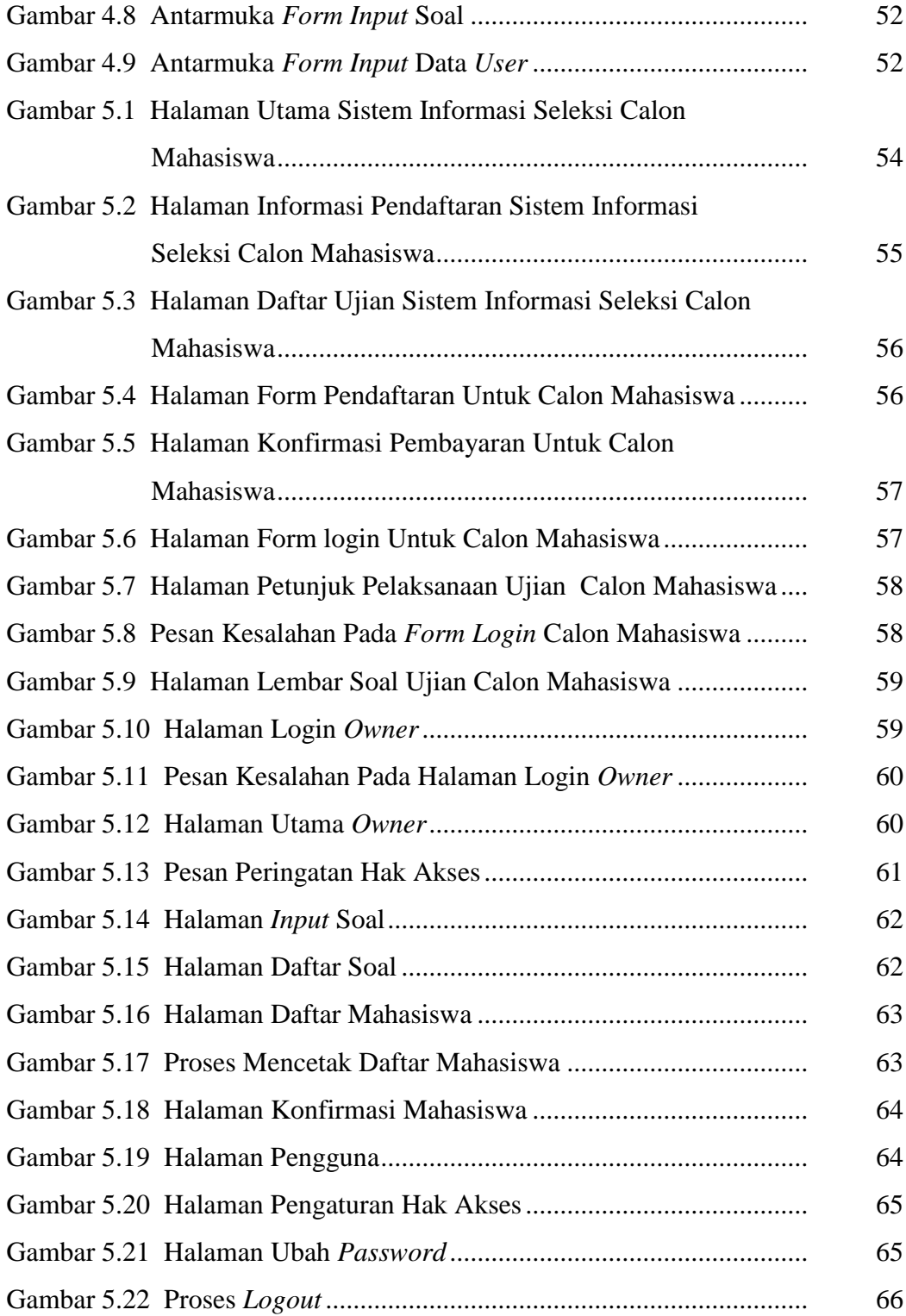

### **DAFTAR TABEL**

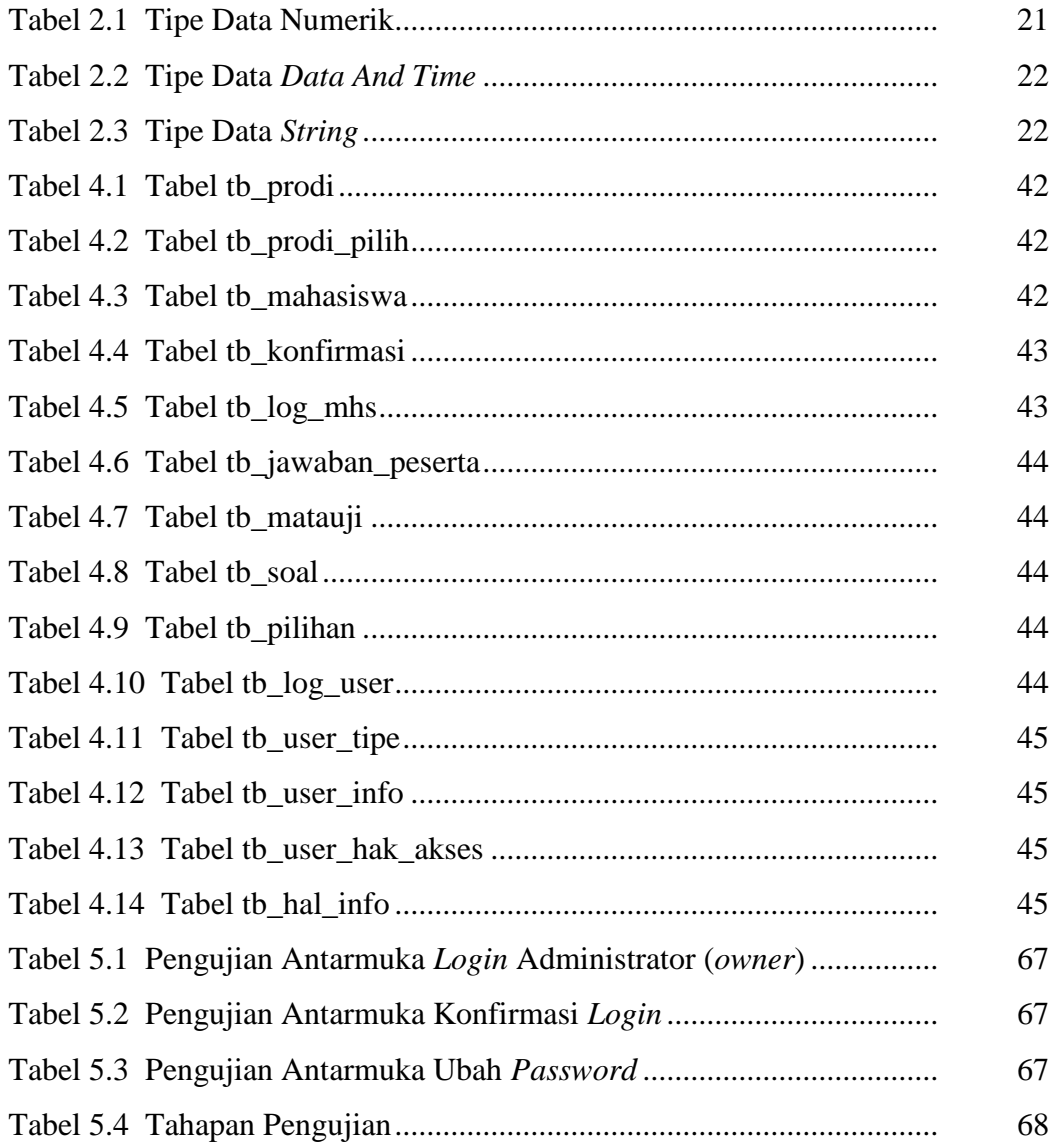

### **DAFTAR LAMPIRAN**

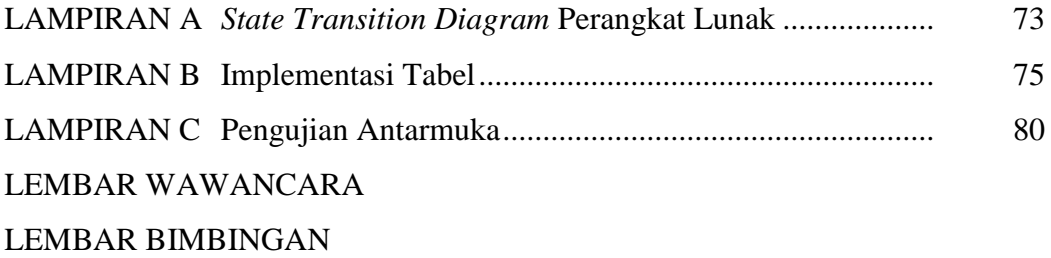